# 新TreeFoamの紹介 (TreeFoam ver 3.04.200802)

## <変更内容> バグ取りであり、機能の追加修正はありません PySide環境のgridEditorでcellのcopyPasteができない。 などを修正。

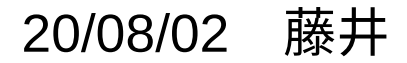

1. PySide環境のgridEditorでcellのcopyPasteができない PyQt4, PyQt5の環境では問題ないが、 PySide、PySide2環境のgridEditorでcellのcopy&pasteができない。

```
 sysClipboard = QApplication.clipboard()
sysClipboard.clear(mode=1)
   ↓
sysClipboard = QApplication.clipboard()
sysClipboard.clear()
```
PySideとPyQtで「mode」の扱い方が異なっており、PySideではエラーが発生。

→ modeは、省略可の為、modeを削除。

### 2. その他バグ

 07/17 pyTreeFoam.py getControlDict:data取得方法を修正(バグ修正) function{}内に同じkeywordがあった時、 これに置き換わってしまう為。 setControlDict:data保存方法を修正(バグ修正)

07/18 copyPasteTextQt.py

 copyText:pySideの場合、エラー発生する為、修正 sysClipboard.clear(mode=1)  $\rightarrow$  sysClipboard.clear() pySideの場合、gridEditor上でcopyPasteできなかった。

07/19 treefoam.py

 runParaFoam:解析caseでないDirをdoubleClickしてparaViewを起動する時、 解析caseでparaViewが起動してしまう為、修正(バグ)

### 07/25 treefoam.py

 editProperties,editDict:editorをfoamEditorから通常のeditorに修正 foamEditorの場合、editorを閉じないと修正が反映されないため。 pyTreeFoam.py

 getNumberResult:並列処理のmaxResNumberが取得できていない為、 修正(バグ)文字の最大値を取得→数値の最大値に修正

07/28 treefoam

 treefoam.pyを裏で起動するように修正 fileOperationInProcessorDialog.py getFoldersFiles:数値folderを数値でsortして返す様に修正 folder名が文字でsortされていた為。

#### 07/29 treefoam.py

 changeCursor:solveCaseDirを選択した時、comboBoxを再表示させる。 editorで編集した内容が、solveCaseDirをクリックした時反映させるため。

- 07/30 fileOperationInRegionDialog.py showPopupMenu:材料設定のtreeWidgetで右クリックすると エラー発生するので、修正。
- 08/02 openGridEditorDialog.py setComboTimeData:timeFolder取得をfloatに変換して取得する様に修正 「0.0」と「0」folderを区別しないため。 treefoam.py setItemsToComboBox:同上 QtVtk.py getPatchNamesBlockIndex:multiRegionCaseのチェックを追加
	- 修正前は、lagrangianがmultiRegionとして設定されてしまう。